#### CS / Philo 372

#### Week 13

**Uncertainty** EM Algorithm

## Basic Probability

- Conditional or Posterior Probability
	- $-$  P(A|B) == the probability that A will occur given that B has occurred
	- $P(A|B) = P(A \text{ and } B \text{ both occur}) / P(B)$ 
		- For example: in a sentence from the "Wizard of Oz" what is the probability of the next word being "witch" given that the previous word was "wicked"
			- P(witch | wicked)
- Prior Probability
	- The probability of something given no information
	- $P("the") = 0.07$  in English text

## Bayes Rule

- Bayes Theorem
	- P(A|B) = (P(B|A)/P(B)) P(A)
		- $P(B|A)/P(B)$  is called the Likelihood of A given B
- Example
	- 2 bowls of cookies
		- Bowl A: 30 Chocolate chip, 10 plain
		- Bowl B: 20 Chocolate chip, 20 plain
	- Suppose randomly pick a bowl and then randomly select a cookie from that bowl. When you do so, you get a chocolate chip
	- What is the probability that you picked from bowl A?
		- $\bullet$  P(A | cc)
	- Know:  $P(cc|A) = 0.75$ ,  $P(cc|B) = 0.5$ ,  $P(cc)=0.675$ ,  $P(A) = 0.5$
	- $-$  P(A|cc) = P(cc|A)\*P(A)/P(cc) = 0.75\*0.5/0.675 = 0.6

### Bayes and Medicine

- Suppose: a disease
	- 1% of the population has the disease
	- 3% of all people tested will test positive
	- 99% of people with disease will test positive
- What is the false positive rate?
- What is the probability that you have the disease if you have a positive test?

## Bayes and Medicine

- Suppose: a disease
	- 1% of the population has the disease
	- 3% of all people tested will test positive
	- 99% of people with disease will test positive
	- what is the probability that you have the disease if you have a positive test?
		- $P(+) = 0.01$  or  $P(-)=0.99$
		- $P(tp) = 0.03$  or  $P(th)=0.97$
		- $P(tp|+) = 0.99$
		- $P(tp)=P(-)^*P(tp|-)+P(+)^*P(tp|+)$ 0.03=0.99\*P(tp|-)+0.01\*0.99  $0.0211/0.99 = 0.0213 = P(tp)$
	- $-P(+ | tp) = P(tp | +) P(+) / P(tp)$ 
		- $\bullet$  = 0.99\*0.01/0.03=0.33

### Bayes and Documents

- Want to compute
	- P(is relevant to  $Q$  | document D)  $=$  (P(D|rel)  $*$  P(rel)) / P(D)
- So, by Bayes would need:
	- $P(D \mid$  relevant to Q),  $P(\text{relevant to Q})$ ,  $P(D)$
	- P(is relevant to Q) = probability of picking a relevant document from among all documents. (This is the same for all documents)
	- $-P(D) = P(1)$  \* ... for each word in D
		- *This we know, but it drops out as a constant term because it is the same for all documents*
		- *Good thing, it is essentially 0*

### Naïve Bayes Classifiers

- Idea base classification decisions on a Bayes model
	- $P(C | F1, F2, ..., Fn) = P(C)^*P(F1, ...Fn | C)/P(F1, Fn)$
	- Note that
		- $\bullet$  P(C) is not dependent on data
		- P(F1..Fn) is not dependent on data or classification
		- so only care about  $P(F1..Fn|C)$
	- $-$  P(F1..Fn|C) = P(F1|C)\*...\*P(Fn|C)
- $\bullet$  P(C) and P(F|C) can be estimated from training data
- So why is this naïve?

# NB Example

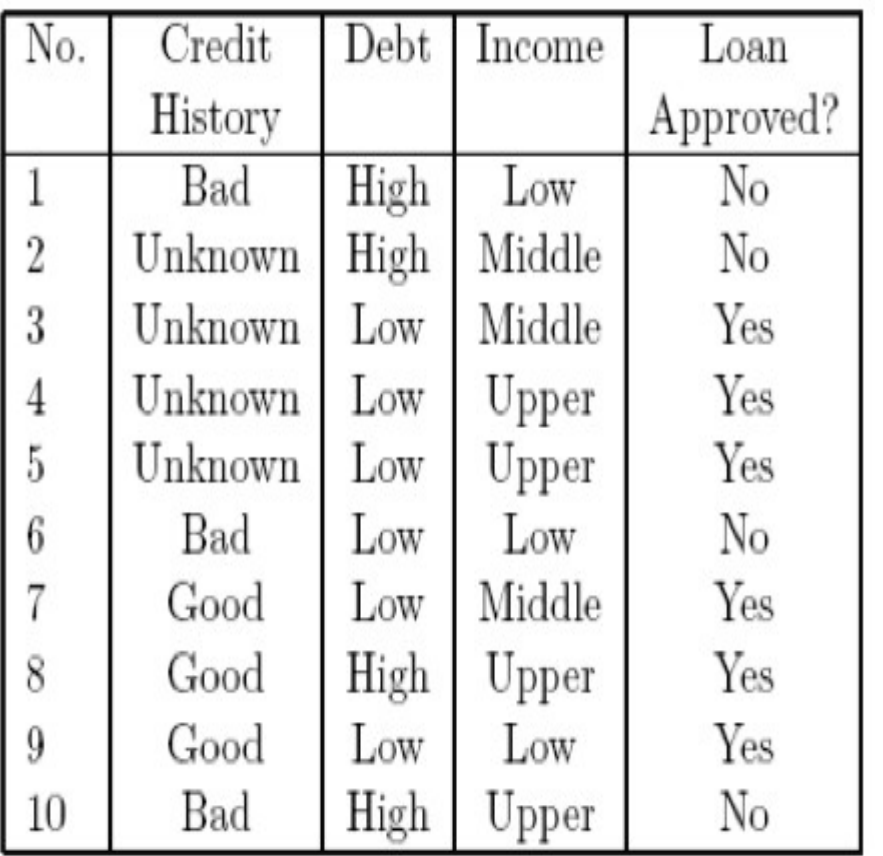

- $P(no)=0.4$
- $\bullet$  P(chb|no)=1.0
- $P(chu)$ |no $)=0.25$
- $\bullet$  P(chg|no)=0.0
- $P(dh|no)=0.75$
- $P(dl|no) = .1666$
- $P(IL|no) = .666$
- $P(Im|no) = .333$
- P(Ih|no)=.333

### NP Example contd

- So, what does the NB Classifier do with – CH=Unknown, Dept=low, Income=low
- P(No|data)/P(yes|data)
	- [0.25/0.75] \* [0.166/0.866] \* [0.666/0.333]
	- $-0.333 * 0.2 * 2$
	- .1333
	- since this is less than 1.0 say YES to loan

## Application to Spam Filtering

- Most adaptive spam filters are based on naïve bayes classifiers
	- Originally suggested by Paul Graham (2002)
- Main Idea: rather than computing product and taking a threshold compute ratio:
	- P(spam|Doc) / P(not spam | Doc)
		- if > 1 then spam
	- $-P(spam|Doc) = P(spam)^*P(W1|spam)^*...*P(Wn]$ spam)
		- where W1..Wn are the words in a document
	- Usually do things with logs to avoid floating point problems

### Graham's Examples

#### • Words & their conditional probabilities

Spam: madam 0.99 promotion 0.99 republic 0.99 shortest 0.047225013 mandatory 0.047225013 standardization 0.07347802 sorry 0.08221981 supported 0.09019077 people's 0.09019077 enter 0.9075001 quality 0.8921298 organization 0.12454646 investment 0.8568143 very 0.14758544 valuable 0.82347786

Not Spam: continuation 0.01 describe 0.01 continuations 0.01 example 0.033600237 programming 0.05214485 i'm 0.055427782 examples 0.07972858 color 0.9189189 localhost 0.09883721 hi 0.116539136 california 0.84421706 same 0.15981844 spot 0.1654587 us-ascii 0.16804294 what 0.19212411

Against of corpus of about 4000 spam and 4000 non-spam

### Data on spam filtering

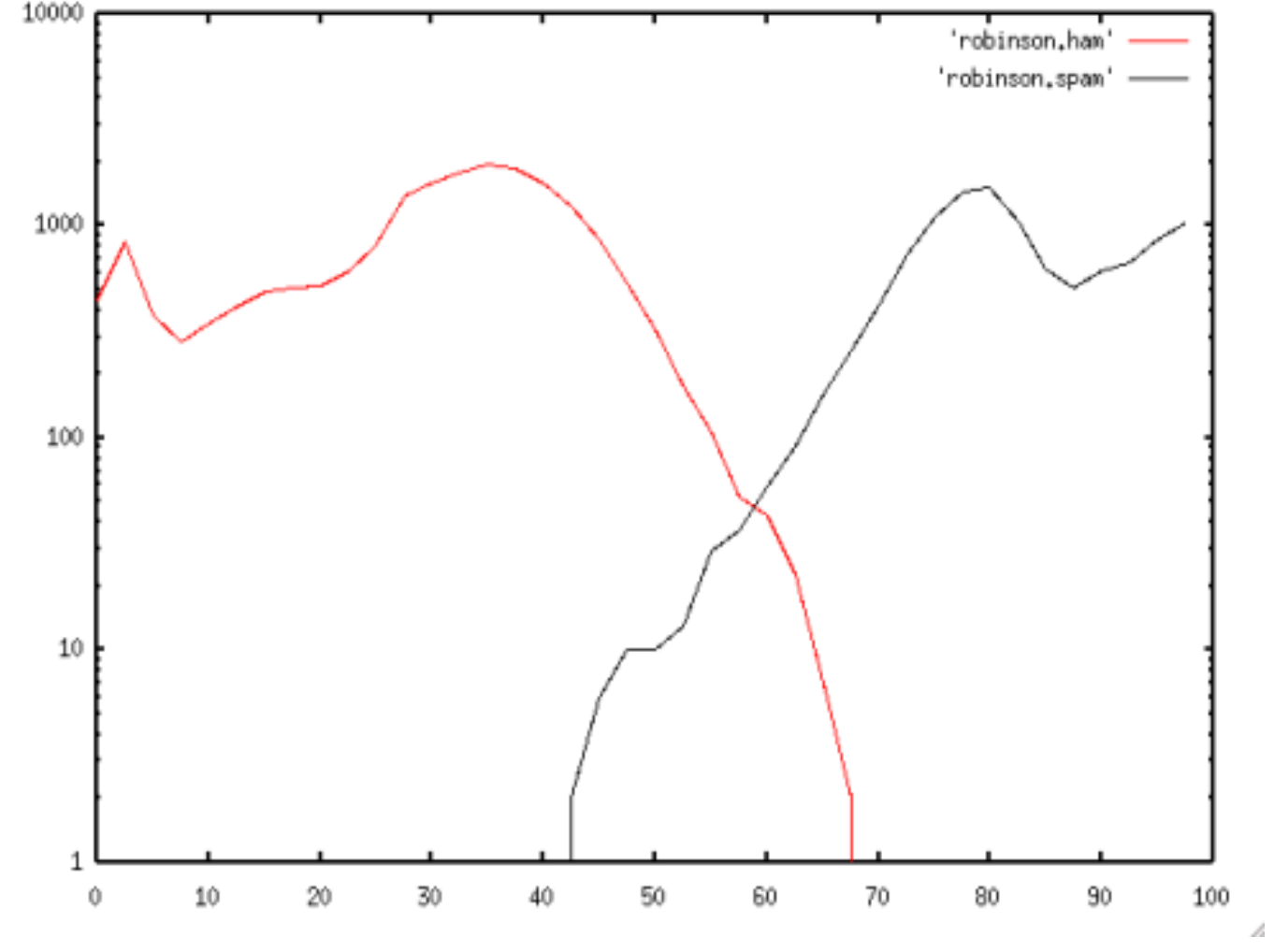

- Xaxis=score
- Yaxis=histogram

## A Better Bayes Spam Filter

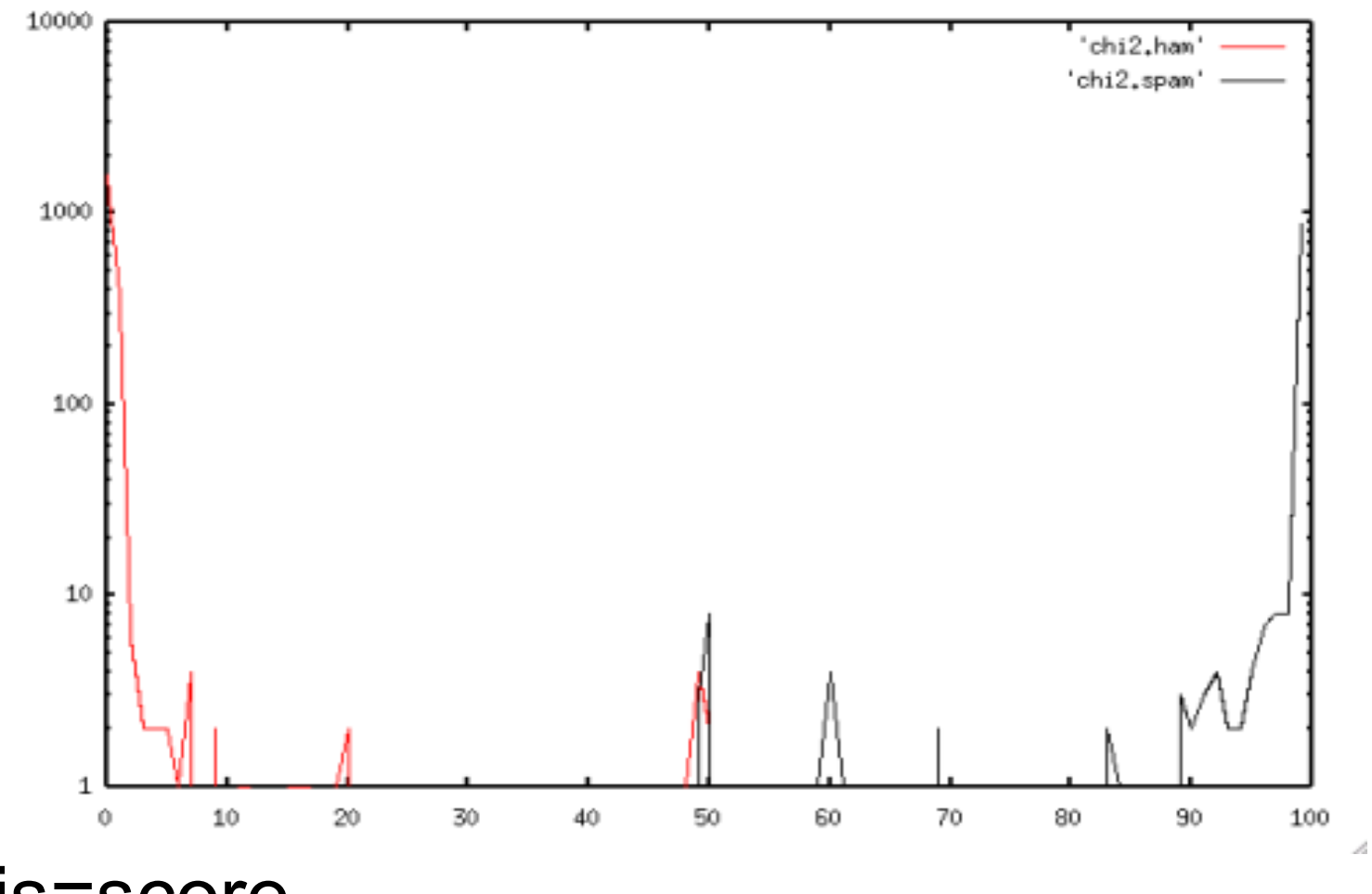

- Xaxis=score
- Yaxis=histogram
- It looks better, but I worry ..... why?

## Problems with NB for spam filtering

- Biggest problem is that spammers know about NB spam filters
	- So they write spam to avoid them
	- How?
		- adaptive spam filter so cannot be not filtered for everyone
- Question, for spam filtering where do you want the threshold?

– Why?

# Handling Missing Data

- In decision trees
	- During Construction
		- Do you explicitly have a value "unknown"? If not, then what?
	- During classification
		- traverse all possible trees then weight?
- In NB classifiers
	- Just use the prior on the class?

## More Handling Missing Data

- Problem: just admitting that the data is missing and trying to reason around it (as decision trees) does not really solve the problem
- Better approach would be to have the algorithm automatically fill in missing data
	- this is essentially what decision trees do during the classification task, but they only fill in 1 particular missing element,
		- which one?

### EM algorithm

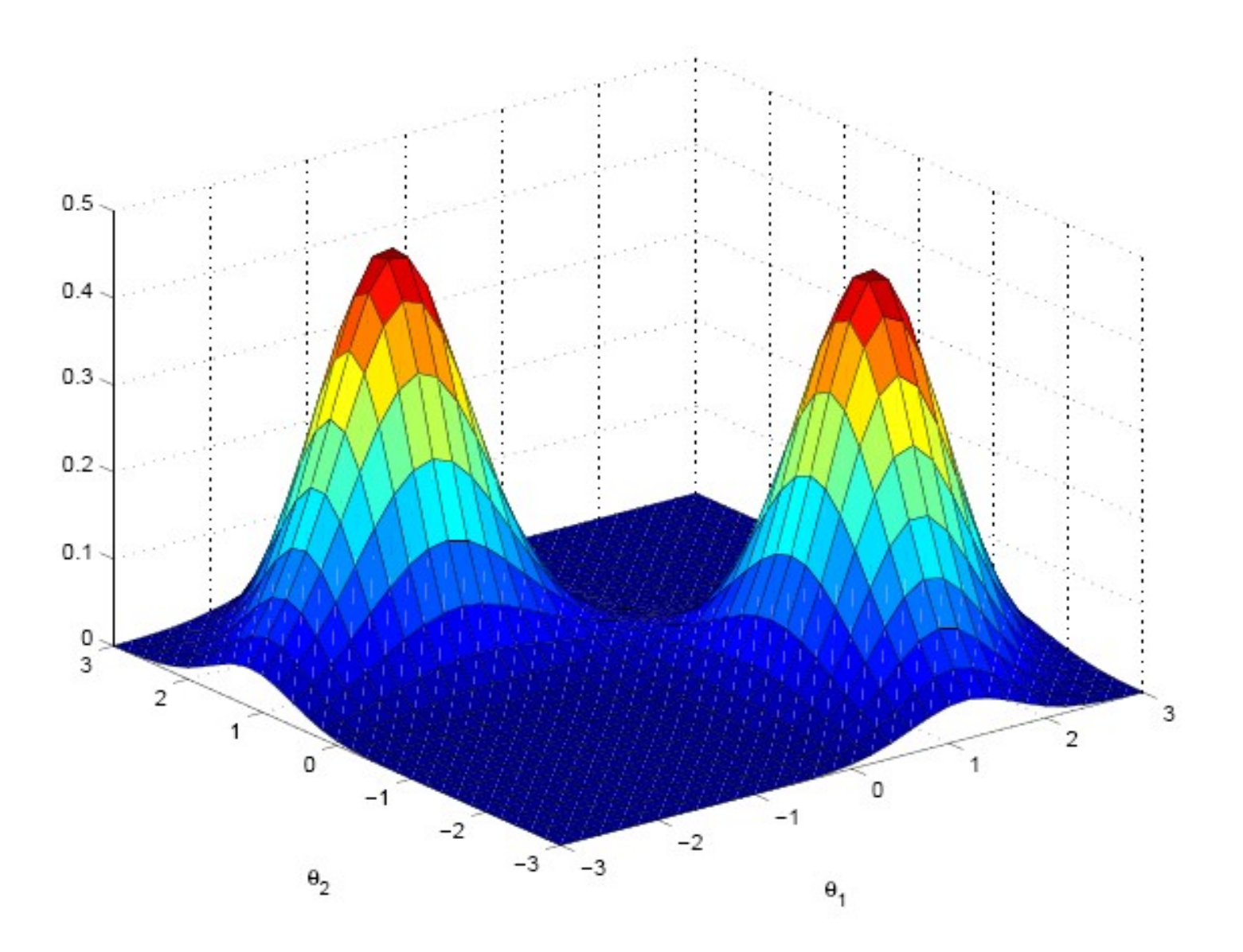

## EM Algorithm

- If SVM is not most interesting thing in past 20 years of AI then EM is
- Iteratively apply
	- E Step -- Expectation Step
		- compute the expected values of the unknown variables
	- M Step Maximization Step
		- recompute the distributions of all the variable

## K-means Clustering Analogy

- Initialize: Pick N starting points
	- set variances & covariances to 1
- Put remaining points with closest of N
	- use Mahalanobis distance
- compute centroid of each of the N groups
	- For each centroid recompute variances and covariances
- Call the centroids the starting points
- Goto "Put"

## EM

• Now, rather than just taking the centroids as the values of the missing data, use the data in the cluster to estimate the values of the missing params

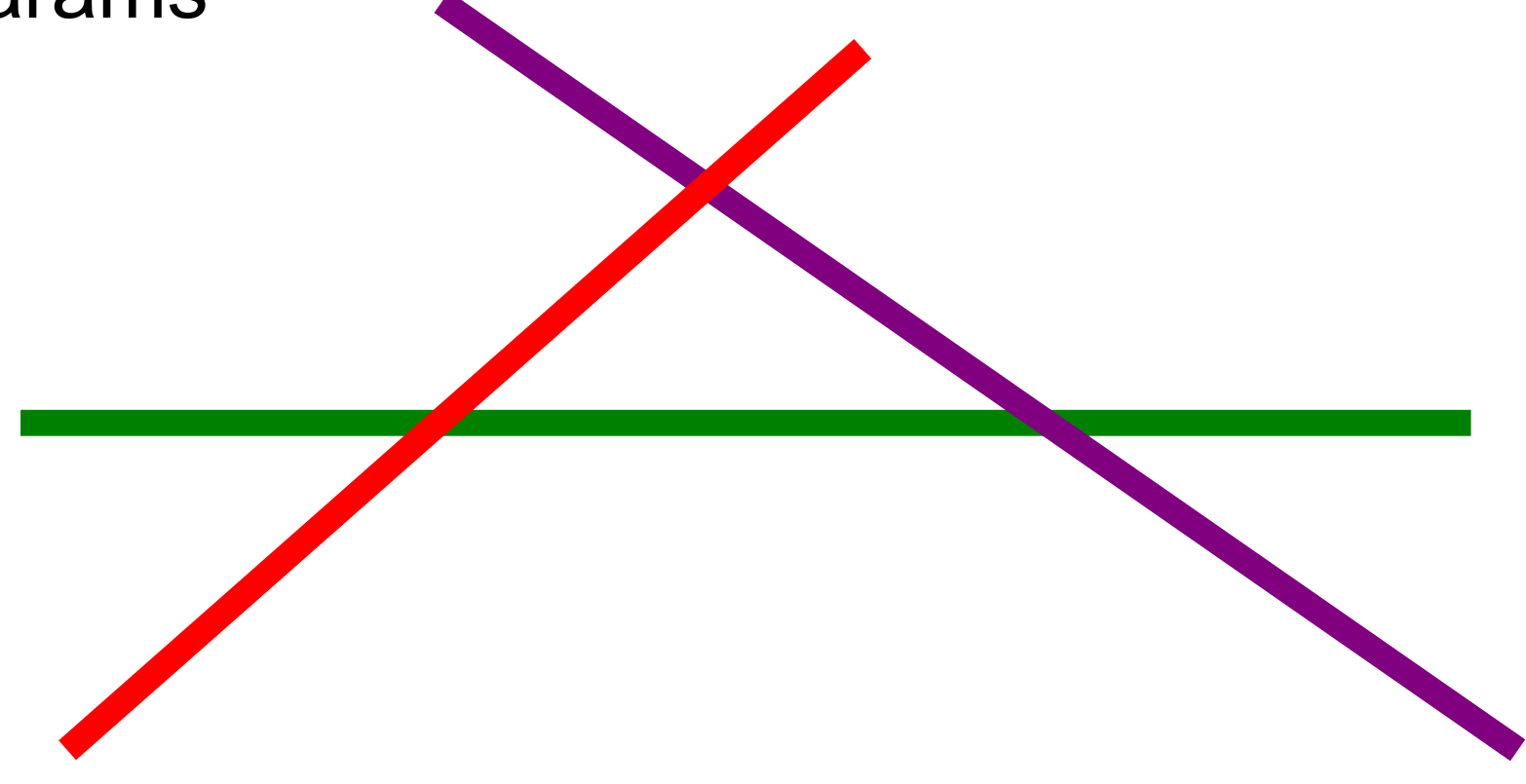

### EM Issues

- As in K-means clusters may end up covering a single point
	- stats do not work as a result
- The math is really hairy
	- "gaussian mixture models" etc
	- The math is even worse if do not make gaussian assumption
		- the lines on the previous page NO
		- Mahalanobis distance NO
- EM can (almost) be seen as mathematical justification for Caruana's MCL